प्रेषक,

निदेशक उच्चतर शिक्षा हरियाणा, सैक्टर-5, पंचकूला |

सेवा में,

प्राचार्य, राज्य के सभी राजकीय महाविद्यालय, हरियाणा

यादी क्रमांक :- 12/02-2019 छा (5) दिनांक, पंचकूला  $OS - og - 19$ 

FRMS regarding Consolidated Stipend Scheme for the welfare of Scheduled Caste students pursuing Higher Education in Govt.

उपरोक्त विषय के संदर्भ में।<br>विषयांकित मामले में आपको लिखा जाता है कि विभाग द्वारा Public Financial Management System Portal अनुसार छात्रों का आधार जिस बैंक खाते से लिंक होता है राशि<br>उसी खाते में ट्रांसफर हो जाती है। छात्रों द्वारा ऐसा कहा जाना कि बैंक खाता मेरा नहीं है या<br>बंद करवा दिया गया था तो payment status credit f भेजी जाएगी यदि छात्र का payment status credit success दिखाता है तो प्राचार्य से अनुरोध<br>है कि छात्रों को PFMS status की detail देकर अपने स्तर पर बैंक से सम्पर्क करे तथा  $\vec{r}$  ਜ s कि छात्रों को PFMS status की detail देकर अपने स्तर पर बैंक से सम्पर्क करे तथा<br>छात्रवृति राशि दिलवाने में छात्र को cooperate करें। वर्ष 2018–19 में PFMS के माध्यम से<br>छात्रों को दी गई राशि का payment status report सभी महा छात्रों को दी गई राशि का payment status report सभी महाविद्यालय निम्नानुसार PFMS<br>portal पर देख सकते है:--

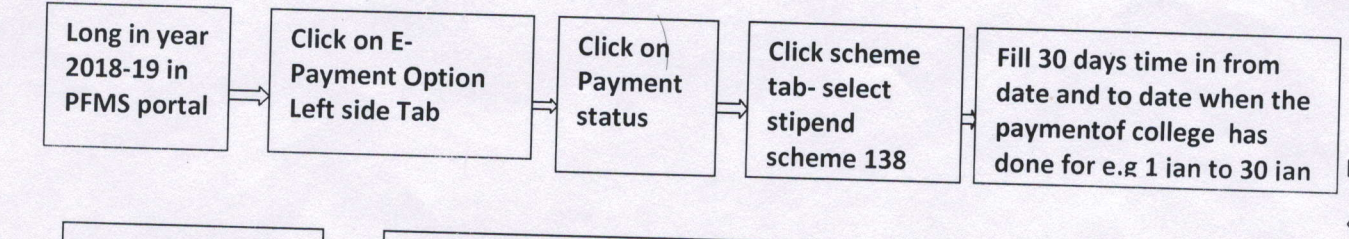

Then click on view report button for payment status

v

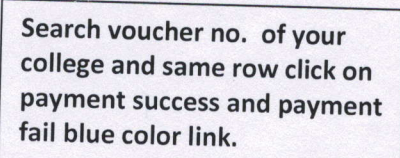

Save file in excel by save option and you can view credit failed and credit success report of students and print also.

अतः आपसे अनुरोध है कि जिन छात्रों का payment status report failed है केवल उन्हीं छात्रों की राशि की मांग विभाग को भिजवांए।

> जयाद्यपर छात्रपृात,<br>कृते निदेशक उच्चतर शिक्षा हरियाणा, पंचकुला।

> > u